## Package 'FuzzyQ'

January 5, 2021

<span id="page-0-0"></span>Version 0.1.0

Date 2020-12-10

Title Fuzzy Quantification of Common and Rare Species

Description Fuzzy clustering of species in an ecological community as common or rare based on their abundance and occupancy. It also includes functions to compute confidence intervals of classification metrics and plot results. See Balbuena et al. (2020, <doi:10.1101/2020.08.12.247502>).

**Depends**  $R (= 3.5.0)$ 

Imports cluster

License GPL-3

URL <https://ligophorus.github.io/FuzzyQ/>

Encoding UTF-8

NeedsCompilation no

LazyData true

RoxygenNote 7.1.1.9000

Author Juan A. Balbuena [aut, cre, cph] (<https://orcid.org/0000-0003-4006-1353>), Clara Monlleó-Borrull [aut, cph], Cristina Llopis-Belenguer [aut, cph] (<https://orcid.org/0000-0001-7672-0088>), Isabel Blasco-Costa [aut, cph] (<https://orcid.org/0000-0002-5001-5986>), Volodimir Saraveeb [aut, cph] (<https://orcid.org/0000-0003-4724-3141>), Serge Morand [aut, cph] (<https://orcid.org/0000-0003-3986-7659>)

Maintainer Juan A. Balbuena <j.a.balbuena@uv.es>

Repository CRAN

Date/Publication 2021-01-05 09:30:05 UTC

### <span id="page-1-0"></span>R topics documented:

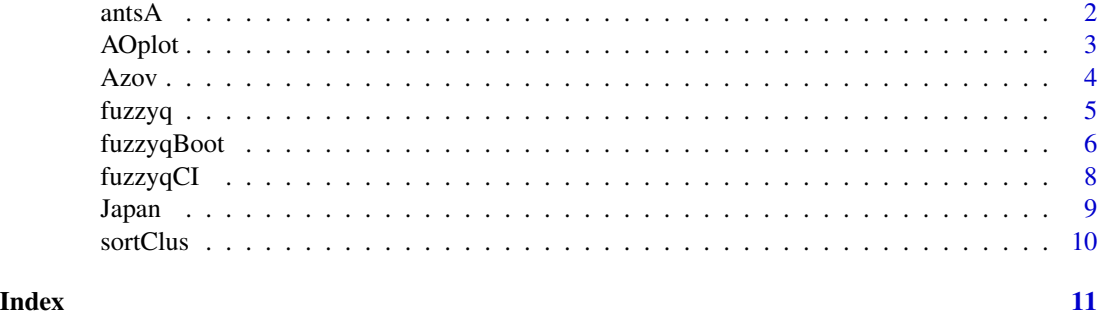

antsA *Ant species abundance from Arnan et el. (2011)*

#### Description

Abundance of 46 ant species from 99 sites sampled in the Nothern Territory (Australia). This dataset corresponds to Plot A data in Arnan et al. (2011).

#### Usage

data(antsA)

#### Format

A data frame with 99 rows (sites) and 46 variables (species abundances)

#### Source

Calatayud, J., Andivia, E., Escudero, A., Melian, C. J., Bernardo-Madrid, R., Stoffel, M., ... , Madrigal-Gonzalez, J.(2019) Positive associations among rare species and their persistence in ecological assemblages. Nature Ecology & Evolution, 4: 40-45. doi: [10.6084/m9.figshare.9906092.](https://doi.org/10.6084/m9.figshare.9906092)

#### References

Arnan, X., Gaucherel, C., Andersen, A. N. (2011) Dominance and species co-occurrence in highly diverse ant communities: a test of the interstitial hypothesis and discovery of a three-tiered competition cascade. Oecologia, 166: 783-794. doi: [10.1007/s004420111919y.](https://doi.org/10.1007/s00442-011-1919-y)

```
data(antsA)
FQAnts <- fuzzyq(antsA, sorting = TRUE)
```
<span id="page-2-0"></span>

Plots the abundance-occupancy relationship of species in a community categorized as common or rare by fuzzyq.

#### Usage

```
AOplot(
  fq,
  col.rc = c("red", "blue"),opacity = 0.1,
  log.x = FALSE,log.y = FALSE,xLab = "Fraction of sites occupied",
 yLab = "Mean abundance",
  ...
)
```
#### Arguments

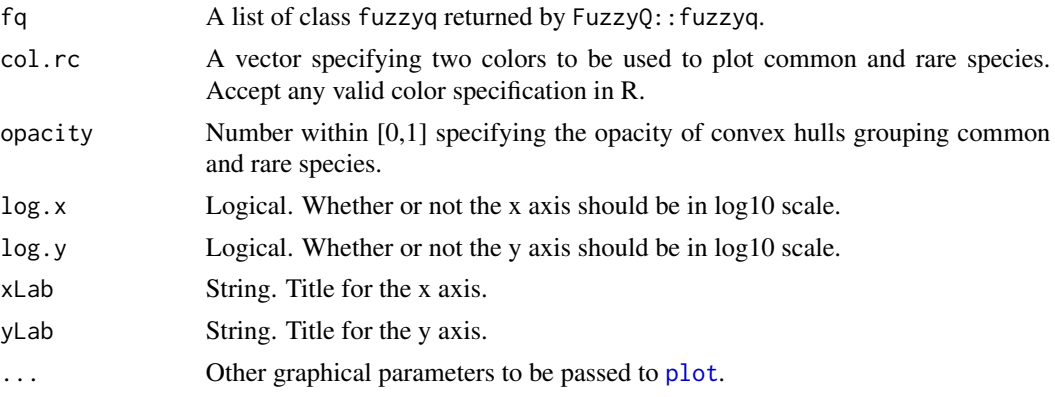

#### Value

A scatter plot of occupancy vs. abundance of species. Convex hulls enclose common and rare species.

#### Examples

```
data(antsA)
FQAnts <- fuzzyq(antsA, sorting = TRUE)
AOplot(FQAnts) # Plor with default values
```
# Alternative with colors specified in Hex code, logarithmic axes and other

```
# point format
AOplot(FQAnts, col.rc = c("#013bad","#bd5f69"),
      log.x = TRUE, log.y = TRUE, pch = 4)
```
Azov *Helminth communities of so-iuy mullets from the Sea of Azov*

#### Description

Abundance of 25 helminth species from 378 so-iuy mullets collected in the Sea of Azov and the Black Sea. Fish are grouped in 12 surveys.

#### Usage

data(Azov)

#### Format

A data frame with 378 rows and 26 columns. The first column (sample) is a survey identifier. The remaining columns correspond to species abundances. See source for species abbreviations and survey identifiers.

#### Source

Llopis-Belenguer, C. (2019) Replication data for: Native and invasive hosts play different roles in host-parasite networks, Harvard Dataverse, doi: [10.7910/DVN/IWIKOL.](https://doi.org/10.7910/DVN/IWIKOL)

#### References

Llopis-Belenguer, C., Blasco-Costa, I., Balbuena, J.A., Sarabeev, V., Stouffer, D.B. (2020), Native and invasive hosts play different roles in host-parasite networks. Ecography, 43: 559-568. doi: [10.1111/ecog.04963.](https://doi.org/10.1111/ecog.04963)

```
data(Azov)
# Apply the FuzzyQ algorithm to each survey:
fuzzyq.azov <- by(Azov[, -1], Azov[, "sample"], fuzzyq, rm.absent = FALSE)
# Get cluster membership, silhouette widths and commonness indices
# per sp. per survey:
sppsilw.azov <- lapply(fuzzyq.azov, function(x) x$spp)
# Get global silhouette withds, commonness indices and Dunn's normalized
# partition coefficient per survey:
global.azov <- t(sapply(fuzzyq.azov, function(x) x$global))
```
<span id="page-3-0"></span>

<span id="page-4-0"></span>

Perform fuzzy clustering of each species based on their abundance and occupancy.

```
Usage
```

```
fuzzyq(
 M,
 diss = "gower",
 rm.absent = FALSE,
  sorting = TRUE,
 keep.Diss = FALSE,
 std = FALSE,
 wgts = c(1, 1),...
)
```
#### Arguments

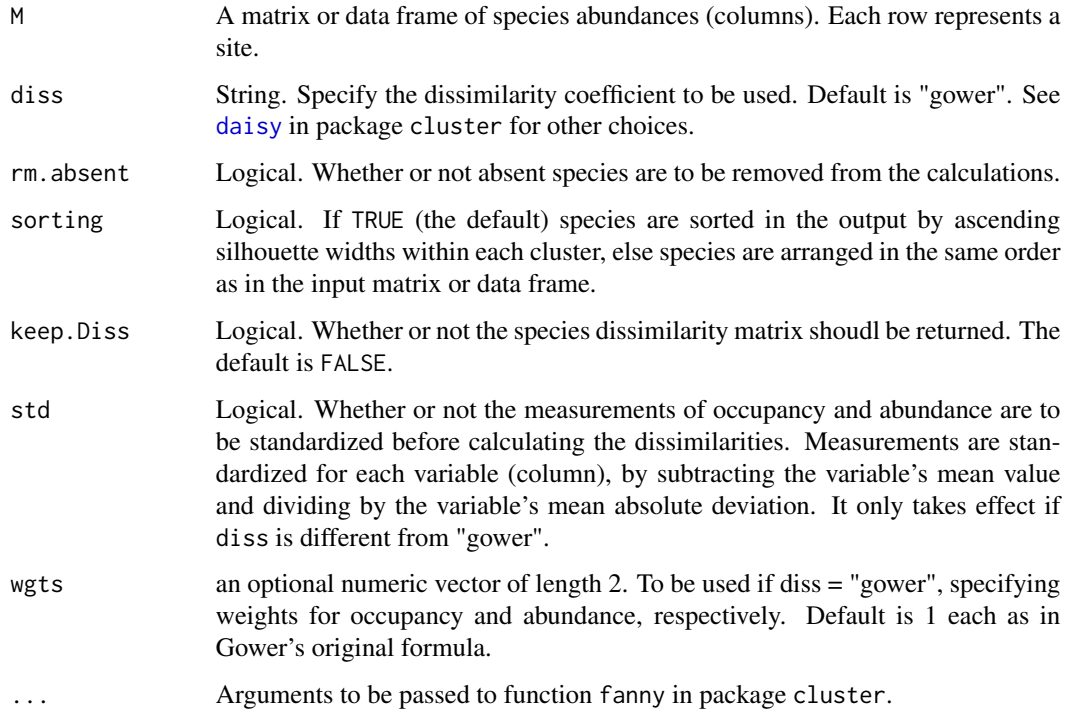

#### <span id="page-5-0"></span>Value

A list of class fuzzyq containing the following:

- A\_O Abundance-occupancy information for each species.
- Diss Object of class dist with pairwise dissimilarities among species based on A\_O. (only if keep.Diss = TRUE).
- spp Clustering metrics per species: Cluster membership (where 0 and 1 denote allocation to the rare and common category, respectively), Silhouette Widths and Commonness Indices).
- global Community level clustering metrics: Average silhouette widths per cluster and globally, Mean commonness indices per cluster and Normalized Dunn's coefficient.

#### See Also

[fanny](#page-0-0) and [daisy](#page-0-0) in package cluster

#### Examples

```
data(antsA)
FQAnts <- fuzzyq(antsA, sorting = TRUE)
```
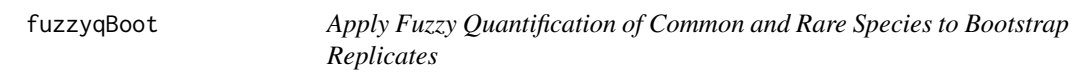

#### Description

Produce N replicates of the original site by species matrix or dataframe by taking bootstrap samples of sites (rows) and apply fuzzyq to each replicate.

#### Usage

```
fuzzyqBoot(
 M,
 N = 1000,
 level = "spp",std = FALSE,
 rm.absent = FALSE,
 wgts = c(1, 1),...
)
```
#### fuzzyqBoot 7

#### Arguments

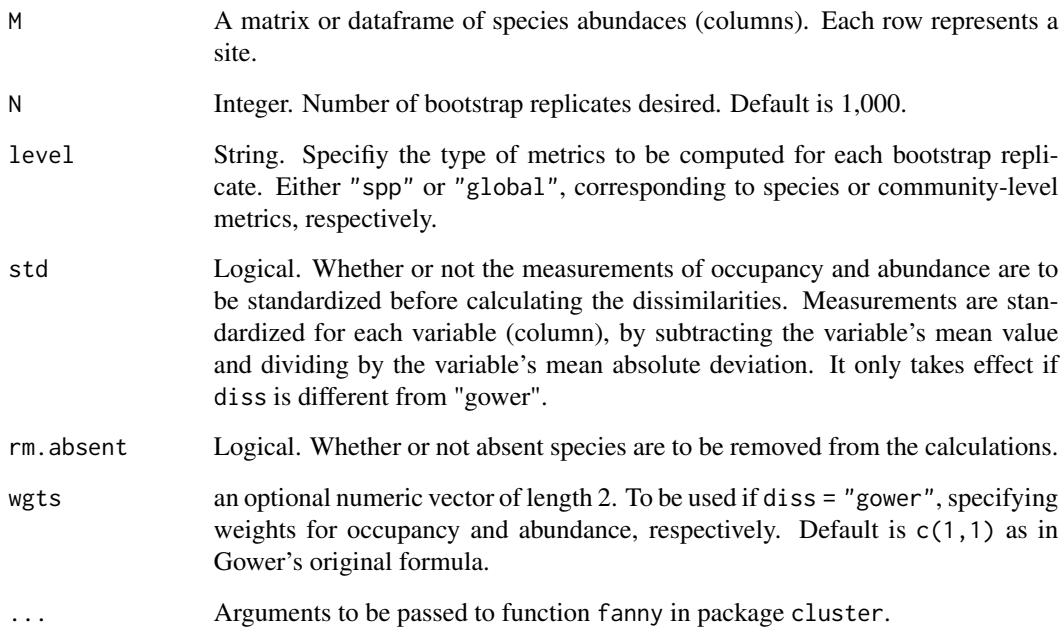

#### Value

A list consisting of the following:

- bs.rep Matrix of estimated metrics. Replicates are arranged in rows. If level = "spp", columns represent estimates of Commonness Indices per species. If level = "global", columns represent estimates of community-level clustering metrics: Average silhouette widths per cluster and globally, Mean commonness indices per cluster and Normalized Dunn's coefficient.
- level Flag indicating whether the estimates are taken at species ("spp") or community level ("global").

```
data(antsA)
FQAnts <- fuzzyq(antsA, sorting = TRUE)
# Compute species Commonness Indices of species of 1,000 bootstrap
# replicates:
BS.FQAnts <- fuzzyqBoot (antsA, N = 1e3, level='spp')
# Compute global metrics of 1,000 boostrap replicates:
BS.global <- fuzzyqBoot (antsA, N = 1e3, level='global')
```
<span id="page-7-0"></span>

Computes confidence intervals of clustering metrics based on the bootstrap replicates produced by fuzzyqBoot.

#### Usage

 $fuzzy qCI(fq.bs, fq = NULL, method = "pot", c.level = 0.95)$ 

#### **Arguments**

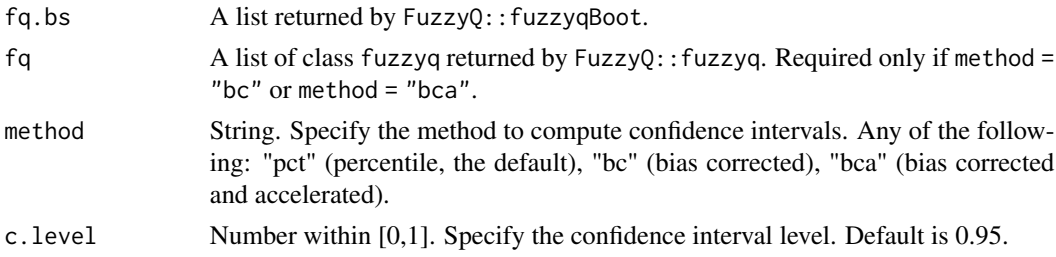

#### Value

A matrix with upper and lower confidence interval limits of clustering metrics.

```
data(antsA)
FQAnts <- fuzzyq(antsA, sorting = TRUE)
# Compute species Commonness Indices of species of 1,000 bootstrap
# replicates:
BS.FQAnts <- fuzzyqBoot (antsA, N = 1e3, level='spp')
# Compute 95 % confidence intervals, percentile method, default values:
BS.sppCI1 <- fuzzyqCI(BS.FQAnts)
# Alternatively, 95 % confidence intervals, bias corrected and accelerated
# method:
BS.sppCI2 <- fuzzyqCI(BS.FQAnts, fq=FQAnts, method = "bca")
# Compute global metrics of 1,000 boostrap replicates:
BS.global <- fuzzyqBoot (antsA, N = 1e3, level='global')
# Compute 95 % confidence intervals, bias corrected and accelerated method:
BS.globalCI <- fuzzyqCI(BS.global, fq=FQAnts, method = "bca")
```
<span id="page-8-0"></span>

Abundance of 21 helminth species from 192 so-iuy mullets collected in the Japan Sea. Fish are grouped in seven surveys.

#### Usage

data(Japan)

#### Format

A data frame with 192 rows and 22 columns. The first column (sample) is a survey identifier. The remaining columns correspond to species abundances. See source for species abbreviations and survey identifiers.

#### Source

Llopis-Belenguer, C. (2019) Replication data for: Native and invasive hosts play different roles in host-parasite networks, Harvard Dataverse, doi: [10.7910/DVN/IWIKOL.](https://doi.org/10.7910/DVN/IWIKOL)

#### References

Llopis-Belenguer, C., Blasco-Costa, I., Balbuena, J.A., Sarabeev, V., Stouffer, D.B. (2020), Native and invasive hosts play different roles in host-parasite networks. Ecography, 43: 559-568. doi: [10.1111/ecog.04963.](https://doi.org/10.1111/ecog.04963)

```
data(Azov)
# Apply the FuzzyQ algorithm to each survey:
fuzzyq.japan <- by(Japan[, -1], Japan[, "sample"], fuzzyq, rm.absent = FALSE)
# Get cluster membership, silhouette widths and commonness indices
# per sp. per survey:
spp.japan <- lapply(fuzzyq.japan, function(x) x$spp)
# Get global silhouette withds, commonness indices and Dunn's normalized
# partition coefficient per survey:
global.japan <- t(sapply(fuzzyq.japan, function(x) x$global))
```
<span id="page-9-0"></span>

Sort species in a matrix or data frame to match the resulting species order of a fuzzyq object. This is useful prior to plotting Commonness Indices derived from bootstrap replicates.

#### Usage

sortClus(M, fq)

#### Arguments

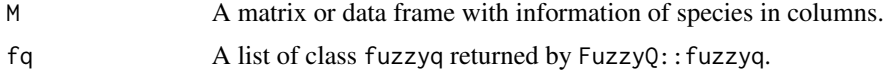

#### Value

A matrix or data frame with information of species in columns sorted according to fq\$spp.

```
data(antsA)
FQAnts <- fuzzyq(antsA, sorting = TRUE)
# Compute species Commonness Indices of species of 1,000 bootstrap
# replicates:
BS.FQAnts <- fuzzyqBoot (antsA, N = 1e3, level='spp')
# Compute 95 % confidence intervals, percentile method, default values:
BS.sppCI1 <- fuzzyqCI(BS.FQAnts)
# Plot Commonness Indices and their respective confidence intervals:
BS.sppCI1 <- sortClus(BS.sppCI1, FQAnts)
spp <- FQAnts$spp
col.RC <- c("brown2", "turquoise3") # two colors to plot rare and common
# species
plot(spp[, 3], cex.axis = 0.8, xaxt='n', ylab = "Commoness index",ylim = c(0, max(BS.sppCI1)), xlab = "Species", col = col.RC[spp[, 1] + 1],pch = 16, cex = 0.8, las = 1)
ebar.int <- seq_len(nrow(spp))
arrows(ebar.int, BS.sppCI1["Lower", ], ebar.int, BS.sppCI1["Upper", ],
   length= 0, col = col.RC[spp[, 1] + 1])
axis(1, at = ebar.int, labels = rownames(spp), las = 2, cex-axis = 0.6)
```
# <span id="page-10-0"></span>Index

∗ datasets antsA, [2](#page-1-0) Azov, [4](#page-3-0) Japan, [9](#page-8-0) antsA, [2](#page-1-0) AOplot, [3](#page-2-0) Azov, [4](#page-3-0) daisy, *[5,](#page-4-0) [6](#page-5-0)* fanny, *[6](#page-5-0)* fuzzyq, [5](#page-4-0) fuzzyqBoot, [6](#page-5-0) fuzzyqCI, [8](#page-7-0) Japan, [9](#page-8-0) plot, *[3](#page-2-0)* sortClus, [10](#page-9-0)